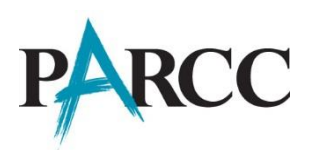

## **Table 1: Accessibility Features for All Students<sup>8</sup>**

 $\overline{a}$ 

| <b>Support</b> |                                                        | <b>Administration Guidelines</b>                                                                                                    | <b>Identified in</b><br><b>Advance in the</b><br><b>PNP Online</b><br>Layout (During<br><b>Test Registration</b><br>Process) |
|----------------|--------------------------------------------------------|----------------------------------------------------------------------------------------------------|----------------------------------------------------------------------------------------------------|
| 1a             | Answer Masking <sup>9</sup>                            | The student electronically "covers"<br>answer options, as needed. When<br>enabled, answers will be masked. The<br>student will uncover answer options<br>when ready.                                                                                                    | Yes                                                                                                    |
| 1 <sub>b</sub> | <b>Audio Amplification</b>                             | The student raises or lowers the<br>volume control, as needed, using<br>headphones. Final volume must be set<br>prior to testing. Student must be tested<br>in a separate setting if unable to wear<br>headphones.                                                                                                    |                                                                                                    |
| 1 <sub>c</sub> | <b>Color Contrast</b><br>(Background/Font Color)       | Alternate onscreen background and/or<br>font color is enabled via the PNP based<br>on need or preference. Student can<br>adjust during the assessment.<br><b>Black on Cream</b><br>Abc<br><b>Black on Light Blue</b><br>Abc<br><b>Black on Light Magenta</b><br>Abc<br>White on Black<br>Abc<br>Abc<br>Light Blue on Dark Blue<br>Gray on Green (Low Contrast)<br>Abc | Yes                                                                                                    |
| 1 <sub>d</sub> | <b>Blank Paper</b><br>(provided by test administrator) | The student is provided blank scratch<br>paper (graph, lined, or un-lined) to take<br>notes and/or work through items<br>during testing. Test Administrators<br>must supply up to two pages total per<br>student, per unit. Additional pages may<br>be provided as needed.                                                                                            |                                                                                                    |

<sup>8</sup> Abedi, J. & Ewers, N. (2013). Accommodations for English Language Learners and Students with Disabilities: A Research-Based Decision Algorithm.

<sup>9</sup> PARCC is currently working on developing a general masking accessibility feature. When available, PARCC will update this policy document.

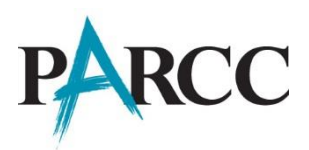

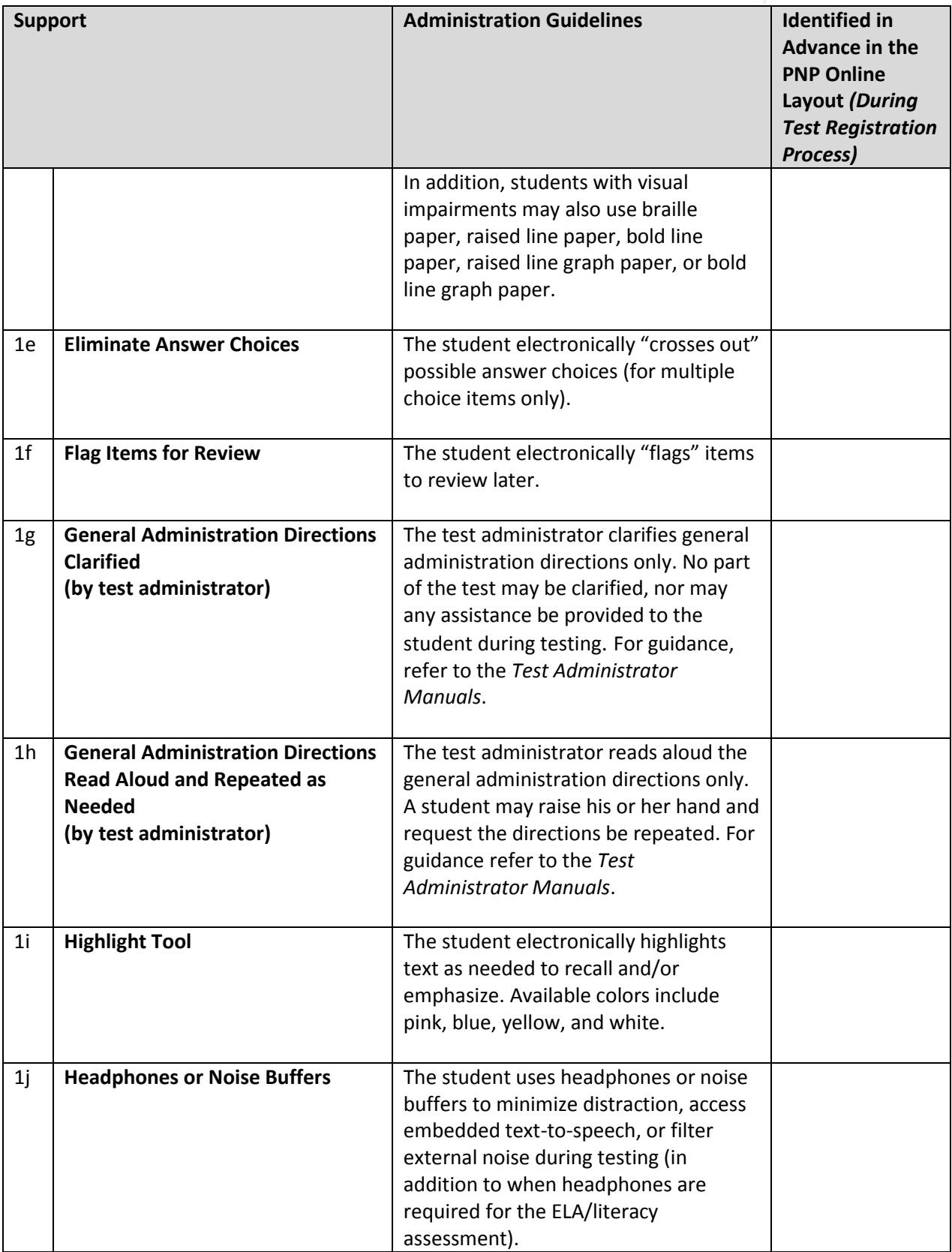

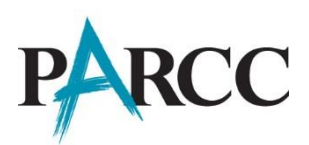

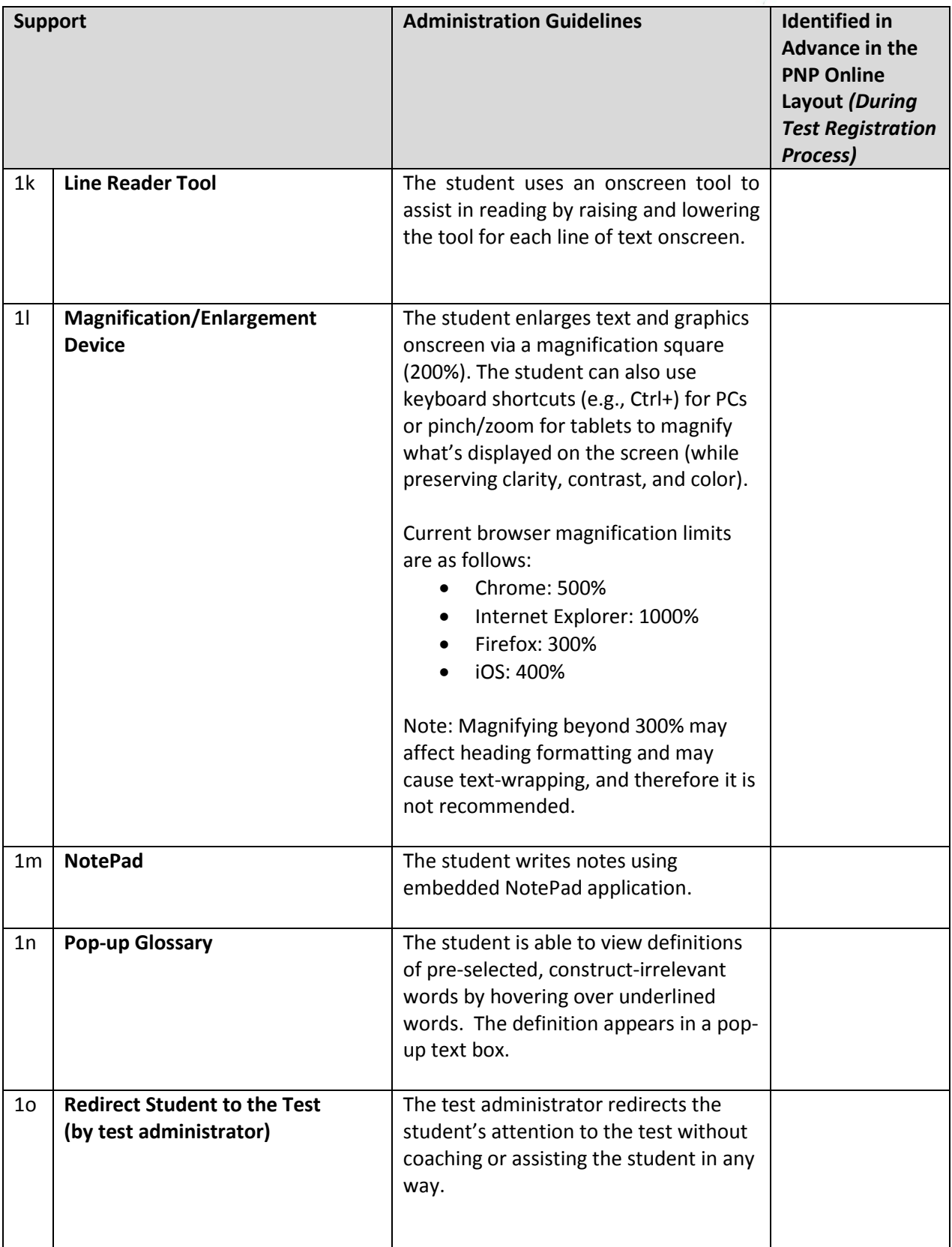

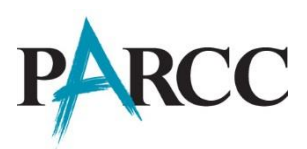

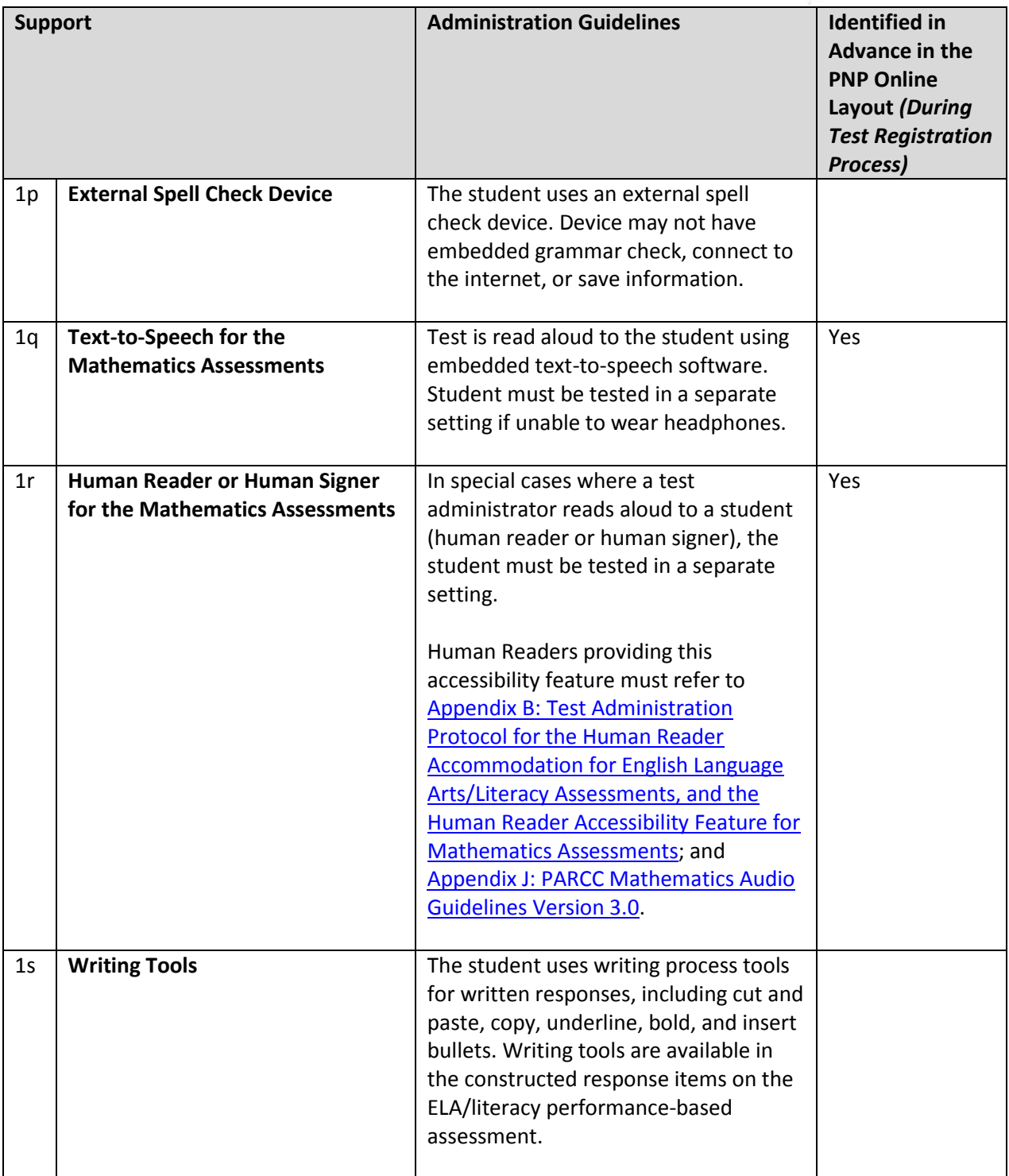